# **Qualitative Synthesis**

**Qualitative Synthesis** presents the results of your Tagging in an interactive visual. You can use it to drill down on the qualitative content of underlying studies, and it should be used in combination with the screening outputs on the PRISMA diagram and the meta-analytical results displayed in Quantitative Synthesis.

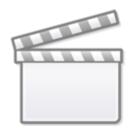

Video

# 1. Navigate to Synthesis

From the Nest menu, click on "Synthesis" in the left hand menu.

| Home: Basilar Artery - thrombe                                                                        | ctomy vs. thrombolysis                                                                                                    |                                                                                                    |          | 2 🖻 🔁                                                                                                    |
|----------------------------------------------------------------------------------------------------|----------------------------------------------------------------------------------------------------|----------------------------------------------------------------------------------------------------|----------|----------------------------------------------------------------------------------------------------|
| Nest Home<br>Dashboard<br>Settings                                                                    | Show Table of Contents Objective                                                                                                    | Protocol                                                                                                    | Edit 🖉 🔋 | Notes         Your Mentions         All Mentions           No comments yet-use this space to discuss your nest in general and ask questions of your team         Space to discuss your nest in general and ask questions of your team |
| Literature Search 3/3<br>Other Sources<br>Duplicate Review<br>Search Exploration<br>Screening 279/311 | Determine whether endovascular thrombe<br>angiographic outcomes than medical there<br>Scope<br>Clinical trials or prospective studies design | ctomy in patients presenting with acute basilar artery ischemic stroke results in<br>py alone<br>red at evaluating clinical outcomes (functional and imaging) in basilar stroke pe<br>erapy for acute basilar artery ischemic stroke |          | g                                                                                                    |
| Configure Screening Tagging 4/4 Configure Tagging                                                     | Population<br>Patients presenting with acute basilar isch<br>Primary Outcomes                                                                | emic stroke within 12 hours of symptom onset                                                                                                    |          |                                                                                                    |
| Extraction 4/4<br>Configure Extraction                                                                | Good functional outcome, defined as     Secondary Outcomes                                                                                   | mRS 0-3                                                                                                    |          |                                                                                                    |
| Critical Appraisal 4/4<br>Study Inspector                                                             | Functional independence (mRS 0-2)     Rate of TICI 2b/3 recanalization     Rate of early neurological improvem     All-cause mortality       | at 90 days<br>ent (NIHSS improvement of >8 or NIHSS 0/1 at 24 hours)                                                                                                    |          |                                                                                                    |
| Synthesis<br>Manuscript Editor<br>Abstract Editor<br>Export                                           | Occurrence of symptomatic ICH     Occurrence of distal emboli post-pro     Onset-to-needle time     Onset to puncture time                   | cedure                                                                                                    |          |                                                                                                    |

# 2. Navigate to Qualitative Synthesis

Click on the "Qualitative Synthesis" box.

1/8

| Last update:<br>2023/12/13 14:22 | wiki:synthesis:qualitative https://wiki.nested-knowledge.com/doku.php?id=wiki:synthesis:qualitative&rev=1702477371 |
|----------------------------------|----------------------------------------------------------------------------------------------------|
|                                  |                                                                                                    |

| $\equiv$           | Synthesis: Basilar Artery - thrombectomy vs. thrombolysis                                                                                                    |
|--------------------|----------------------------------------------------------------------------------------------------|
| Synthesis          | Abstract                                                                                                    |
| Qualitative        | Kevin Kallmes, John Pederson, Kathryn Cowle, Nicole Hardy, Kristen Hutchison, Hassan Kobelssi, Gautam Adusumilli, Ranita Tarchand, Daniel Heiferman, Jeremy J Heit<br>Last Edited: 2022-09-26                                                                                                    |
| Quantitative       | Background<br>Endovascular thrombectomy (EVT) is an effective treatment for acute ischemic stroke attributable to the anterior circulation large-vessel occlusion.<br>Randomized trials of patients with posterior circulation large-vessel occlusion (PC-LVO) have failed to show a benefit of EVT over medical therapy<br>(MEDT). We performed a systematic review and meta-analysis to understand better whether EVT is beneficial for PC-LVO.                                                                                                    |
| Manuscript         | (WED1), we pertormed a systematic review and inera-analysis to understand detter whether EVT is dehendant or PO-EVO.                                                                                                    |
| Critical Appraisal | Using the Nested Knowledge AutoLit living review platform, we identified randomized control trials and prospective studies that reported functional<br>outcomes in patients with PC-LVO treated with EVT versus MEDT. The primary outcome variable was 90-day modified Rankin scale score of 0 to 3,<br>and secondary outcome variables included 90-day modified Rankin scale score of 0 to 2, 90-day mortality, and rate of symptomatic intracranial<br>hemorrhage. A separater random effects model was fit for each outcome measure to calculate pooled odds ratios.                                                                                                    |
| PRISMA             | Results                                                                                                    |
| Back to AutoLit    | Three studies with 1248 patients, 860 in the EVT arm and 388 in the MEDT arm, were included in the meta-analysis. The favorable outcome rate<br>(modified Rankin scale score of 0-3) in patients undergoing EVT was 39.9% (65% C, 13.0%–60.4%) versus 24.5% in patients undergoing MEDT<br>(95% Cl, 9.6%–49.8%). Patients undergoing EVT had higher modified Rankin scale score of 0 to 2 rates (31.8% [95% Cl, 25.7%–38.5%) versus<br>19.7% [95% Cl, 7.4%–42.7%)] and lower mortality (42.1% [95% Cl, 35.9%–48.6%) versus 52.8% [95% Cl, 33.9%–71.5%]) compared with patients<br>undergoing MEDT, but nether result was statistically significant. Patients undergoing EVT were more likely to develop symptomatic intracranial<br>hemorrhage (odds ratio, 10.36; 95% Cl, 3.92–27.40). |
|                    | Conclusions<br>EVT treatment of PC-LVO trended toward superior functional outcomes and reduced mortality compared with MEDT despite a trend toward increased<br>symptomatic intracranial hemorrhage in patients undergoing EVT. Existing randomized and prospective studies are insufficiently powered to<br>demonstrate a benefit of EVT over MEDT in patients with PC-LVO.                                                                                                    |
|                    | Study information:                                                                                                    |
|                    | PMID: N/A<br>DOI: 10.1161/svin.121.000147                                                                                                    |
|                    | Key Insights:                                                                                                    |
|                    | 👌 Evidence quality difference? Registry vs. RCTs does not impact findings                                                                                                    |
|                    | Two included studies were RCTs, while the third (the BASILAR study) reported a prospective registry. While mortality was much higher in this registry for                                                                                                    |

## 3. Explore Sunburst View

Sunburst is an interactive feature that allows you to explore all tags within a Nest. Explore using the following functions:

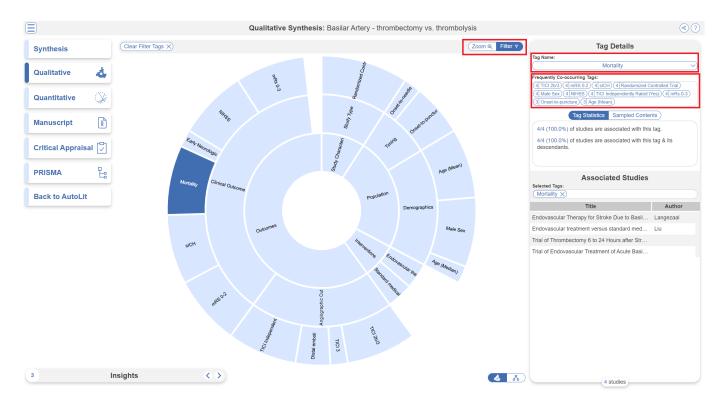

Hovering over each segment shows you the full tag name.

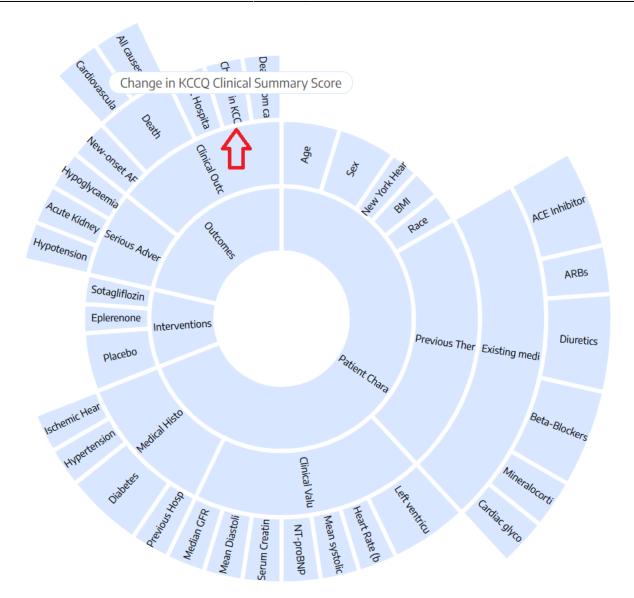

#### **Filter the Sunburst**

- **Click on Sunburst segments:** To filter the list of Associated Studies on the right, toggle on the "Filter" button, and click any segment of the Sunburst diagram. If you select multiple segments, the filters will be stacked- that is, only records with BOTH tags applied will be presented in the study list.
  - **Clearing selection:** You can clear all tags selected by clicking "Clear Filter Tags" in the upper left.
  - *Frequently Co-occurring Tags:* Once you select segment(s), a list of the most commonlyoccurring tags will automatically pop up under Tag Search.
  - View Tag Statistics: Beneath Frequently Co-occurring Tags, the Tag Statistics box shows the number of studies associated with the most recently selected tag, as well as that tag & its descendants.
  - *View Sample Contents:* Toggle from Tag Statistics to Sample Contents to see the tag text excerpts associated with studies based on your **most recently selected tag**.
- **Use Tag Search:** Alternatively, if you cannot find the tag you want to filter by, use the Tag Search (upper right) to select the segment of interest.
  - *Note:* Tag Search is located in the upper right, under "Tag Name".

#### **Filtering Synthesis**

Alongside filtering the sunburst, you can also apply broader filters to view specific sets of studies via the Settings button in the top right. Learn more about Synthesis Filters.

#### Zoom on the Sunburst

• **Zoom:** Qualitative Synthesis Zoom functions by 'drilling down' on tags of interest. To switch from "Filtering" to "Zooming" on segments of the sunburst diagram, toggle to "Zoom" in the upper right of the page:

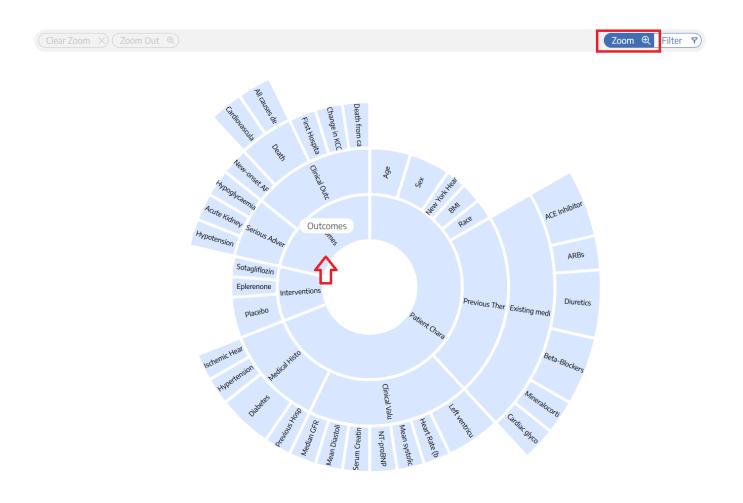

Then, select the tag that you would like to be the new 'inner ring' of your sunburst. In the example above, selecting "Outcomes" makes it the new inner ring, with all sub-tags displayed in the next ring:

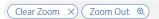

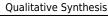

Zoom 🕀 Filter 🏹

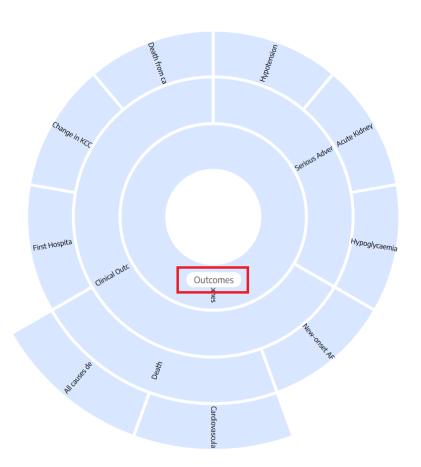

This Zooming action can be done iteratively- that is, selecting any tag below "Outcomes" in the example above would make that new tag the inner ring.

When you are finished Zooming in, you can:

- **Filter**: To switch back to Filtering the Zoomed-in sunburst, toggle to "Filter" in the upper right; or
- Clear Zoom: To Zoom out to the full sunburst, click "Clear Zoom" in the upper left.

## **Reorder or Hide Segments on Sunburst**

Since the order of segments shown on the sunburst reflects the order of tags in the tagging hierarchy, you may wish to reorder these tags. See instructions on how to Reorder Tags.

If you wish to hide tags in Synthesis, see instructions here. Tags will only be hidden in Synthesis and will still be present in AutoLit.

# 4. Explore Dendrogram View

You can also view and share our interactive output in the form of a dendrogram, which closely mirrors the tagging hierarchy in AutoLit. You can toggle between the two forms using the icons in the bottom right corner:

| 2023/12/13 14:22    | wiki:synthesis:qualitative https:<br> | //wiki.nested-knowle | dge.com/doku.php?id=wi | ki:synthesis:qualitativ | e&rev=1702477371 |
|---------------------|---------------------------------------|----------------------|------------------------|-------------------------|------------------|
| Clear Filter Tags X |                                       |                      |                        |                         | oom 🔍 Filter 🍸   |
|                     |                                       | Select tag to        | filter                 |                         |                  |
|                     |                                       |                      |                        |                         |                  |
|                     | Patient Characteristics               |                      | Interventions          | Outcomes                |                  |
|                     |                                       |                      |                        |                         |                  |
|                     |                                       |                      |                        |                         |                  |
|                     |                                       |                      |                        |                         |                  |
| Insights            | < >                                   |                      |                        |                         | <b>4 b</b>       |

All features remain the same as in the sunburst, the only difference is the presentation.

*Note:* You can share and download filtered studies, but you cannot embed with this format currently.

## **Associated Studies**

Last undate.

In both the sunburst and dendrogram view, when you click on a tag, you can view the associated studies on the right hand side. When clicking on a specific study, you can view the abstract, quantitative data, tags and searches corresponding to that study.

In the "Tags" tab, you can see a list of all tags and their contents. If your nest contains tags with table contents, the table will be shown here. However, this data can be exported in Study Inspector.

| A Randomized Trial of Intravenous Alteplase before Endovascular Treatment for Stroke. |                                      |                              |                   |  |  |  |
|---------------------------------------------------------------------------------------|--------------------------------------|------------------------------|-------------------|--|--|--|
| Natalie E LeCouffe, Manon Kappelhof, Kiliar<br>11/10/2021                             | n M Treurniet, Leon A Rinkel, Agnetl | ha E Bruggeman, Olvert A Ber |                   |  |  |  |
|                                                                                       | Abstract Data                        | Tags Searches                | PubMed v          |  |  |  |
| Tag Name                                                                              |                                      | Contents                     |                   |  |  |  |
| Sex                                                                                   | Male                                 | Female                       | Prefer not to say |  |  |  |
|                                                                                       | 202                                  | 333                          |                   |  |  |  |
|                                                                                       |                                      |                              |                   |  |  |  |
|                                                                                       |                                      |                              |                   |  |  |  |
|                                                                                       |                                      |                              |                   |  |  |  |
|                                                                                       |                                      |                              |                   |  |  |  |
|                                                                                       |                                      |                              |                   |  |  |  |
|                                                                                       |                                      |                              |                   |  |  |  |
|                                                                                       |                                      |                              |                   |  |  |  |
|                                                                                       |                                      |                              |                   |  |  |  |
|                                                                                       |                                      |                              |                   |  |  |  |
|                                                                                       |                                      |                              |                   |  |  |  |
|                                                                                       |                                      |                              |                   |  |  |  |
|                                                                                       |                                      |                              |                   |  |  |  |
|                                                                                       |                                      |                              |                   |  |  |  |
|                                                                                       |                                      |                              |                   |  |  |  |
| .8                                                                                    | ч<br>v                               |                              | Close             |  |  |  |

## 5. Share, Embed or Download

Share your Qualitative Synthesis page by clicking the Share icon in the upper right and a modal will appear:

| Ξ                         |                     | Qualitative Synthesis: Standard Modes: COVID-19                                                                                                    |                                                                                                    | ?      |
|---------------------------|---------------------|----------------------------------------------------------------------------------------------------|----------------------------------------------------------------------------------------------------|--------|
| Synthesis<br>Dashboard    | Clear Filter Tags X | Zoom Q Filter V<br>Share this Nest<br>This Synthesis is not configured for public access, you can turn this on in                                                                                                    | Tag Details<br>Tag Name:<br>Search                                                                 | v      |
| Qualitative               | 4                   | Settings. Otherwise, public users will be unable to view your work.           Link         QR Code         File           (https://nested-knowledge.com/nest/qualitative/3061         )                                                                                                    | Frequently Co-occurring Tags: Tag Statistics Sampled Conte                                         | ents   |
| Critical Appraisal        |                     | Use Insight (optional):<br>No Selection  Cancel Copy Link                                                                                                    |                                                                                                    |        |
| PRISMA<br>Back to AutoLit | E:                  | All a de la company company and                                                                                                    | Associated Studies                                                                                 |        |
|                           |                     | Diarrhea Adverse Eve Population                                                                                                    | Title                                                                                              | Author |
|                           |                     | Outcomes<br>Liver Fund                                                                                                    | Efficacy and Safety of Favipiravir in Moderate                                                     |        |
|                           |                     | Liver Funct                                                                                                    | Recognition of Variants of Concern by Antibod                                                      |        |
|                           |                     | Notality 3 3 3                                                                                                    | Effect of Remdesivir vs Standard Care on Clin                                                      |        |
|                           |                     | We and The Test                                                                                                    | Efficacy and Safety of Lopinavir/Ritonavir or A                                                    |        |
|                           |                     | Charles Let and Antiger Faultinger                                                                                                    | Clinical Outcomes and Plasma Concentration                                                         |        |
|                           |                     | Second Charles                                                                                                    | Clinical outcomes of using remdesivir in patien<br>Efficacy and safety of sofosbuvir plus daclatas |        |
|                           |                     | Rest And Contraction                                                                                                    | Sofosbuvir and daclatasvir for the treatment of                                                    |        |
|                           |                     | O Sur Y                                                                                                    | Remdesivir for the treatment of patients in hos                                                    |        |
|                           |                     | plem                                                                                                    | A Trial of Lopinavir-Ritonavir in Adults Hospital                                                  |        |
|                           |                     | and the second second se | Favipiravir and Hydroxychloroquine Combinati                                                       |        |

You have the choice of sharing the QLS page via a link or downloading a QR code. If you share the link directly from the QLS page, you will share this page directly; however, if link-shared, recipients will be

able to view all Synthesis pages.

If your nest is public (see Settings to do so) you will also have the option to embed QLS into a webpage. Simply copy the HTML code and paste it into your site of choice.

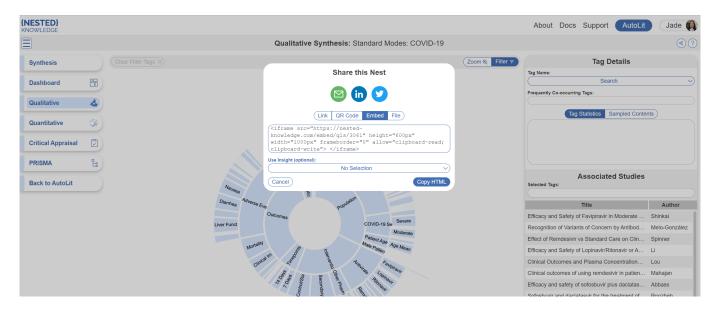

#### **Download Filtered Studies**

In QLS only, in this same modal, you have the choice to download a curated spreadsheet of filtered studies and all tags reported using the "Share" function. In the upper right, click the "Share" button, under the "File" menu, click "Download Filtered Studies."

*Note:* If no tags are selected, the spreadsheet will contain all studies and all tags. If certain tags are selected, the spreadsheet will **only** contain those filtered studies and their tags.

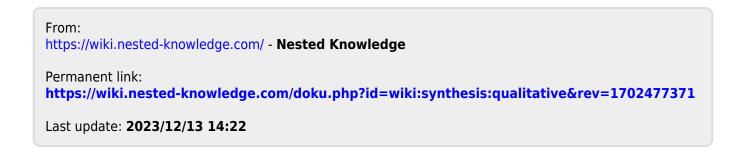